## **HI\_PicturePopUpMenuEnable**

## Funkcia %HI\_PicturePopUpMenuEnable

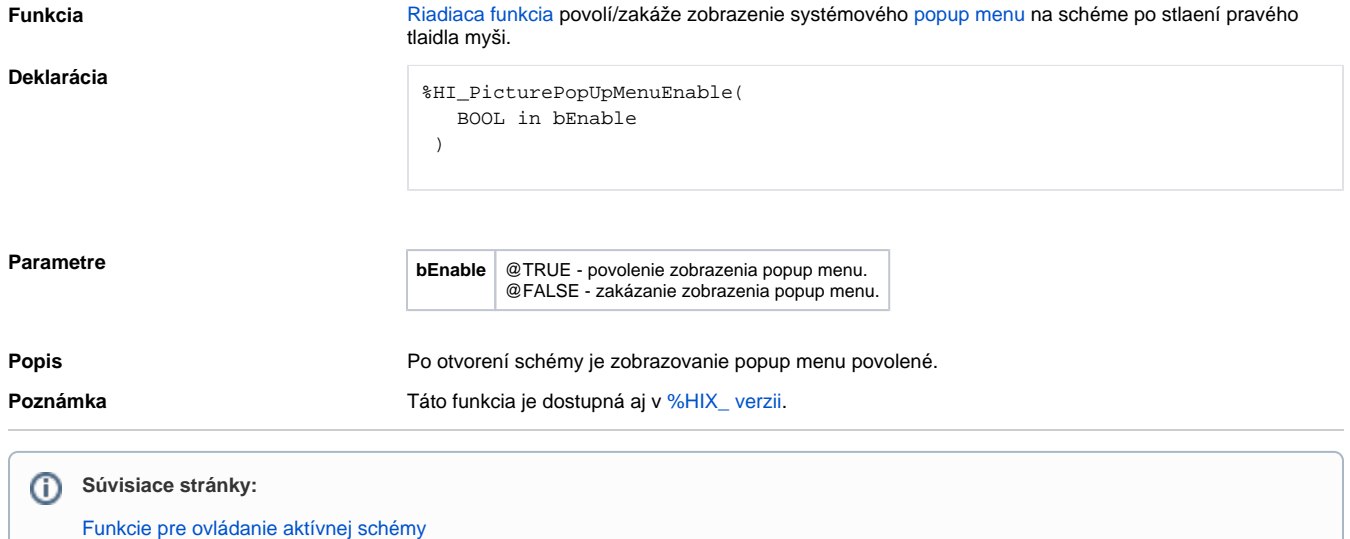

[Argumenty funkcie - typy](https://doc.ipesoft.com/display/D2DOCV11SK/Argumenty+funkcie+-+typy)